#### School of

## Engineering and Computer Science

Te Kura Mātai Pūkaha, Pūrorohiko

# **CYBR 171 T1 2023**

#### **Ngā whakapūtanga o Te Haumaru rorohiko Cybersecurity Fundamentals**

**Week 8**

#### **Defending networks: Intrusion Detection and Honeypots**

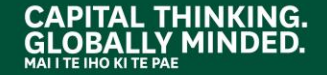

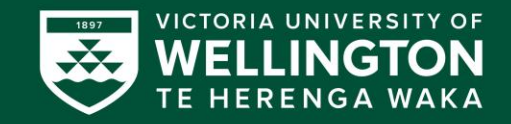

## **Learning objectives**

- PART 1:
	- $\circ$  What is an intrusion?
	- o The main purpose of an intrusion detection system.
- PART 2:
	- o Network versus host-based IDS.
	- o Anomaly versus misuse-based detection.
	- o Classification accuracy and tradeoffs.
- PART 3:

o Honeypots for observing attackers.

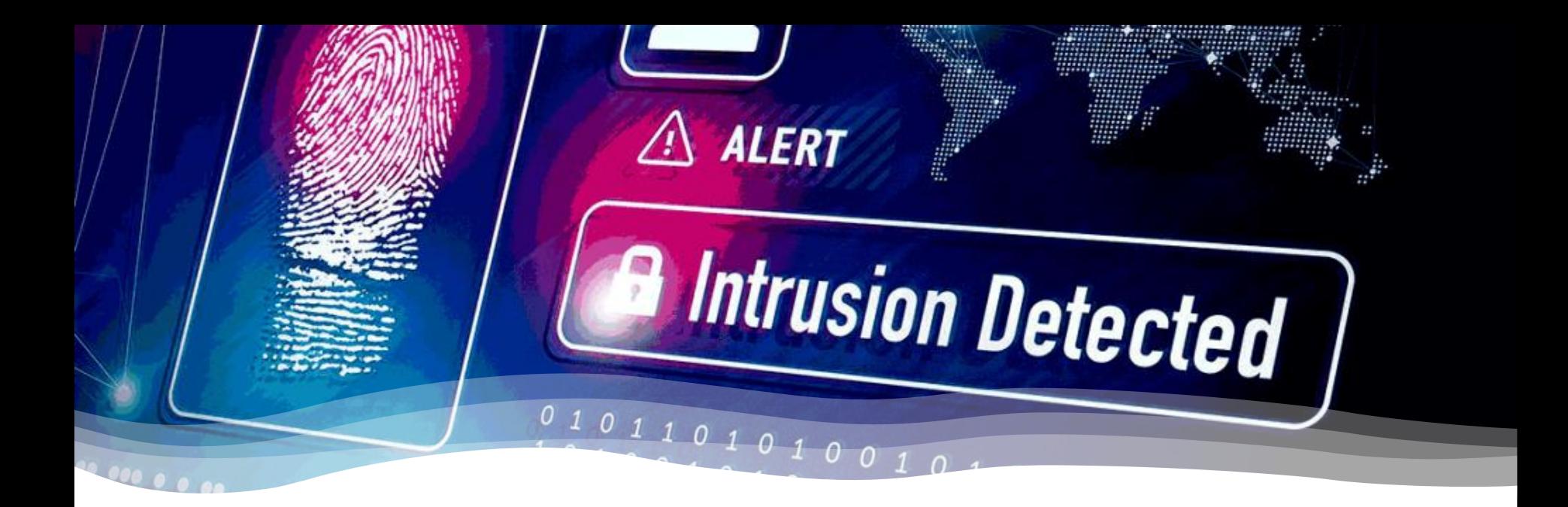

#### **PART1: INTRUSION DETECTION SYSTEMS (IDS)**

### **When there is an attack**

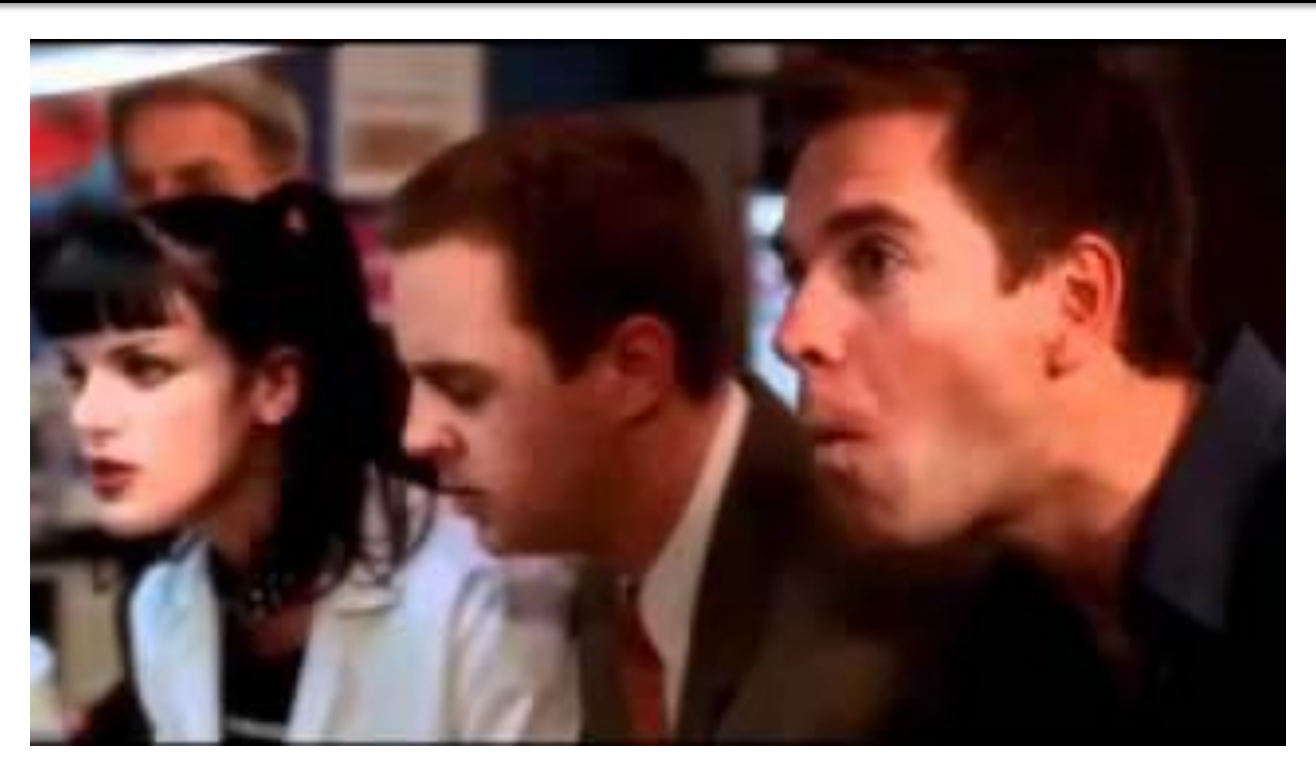

<https://video.link/w/eSBl>

## **Intrusion detection in real life**

**Monitors** system. **Logs** suspicious activity. **Alerts** administrator.

Software application **or** hardware appliance.

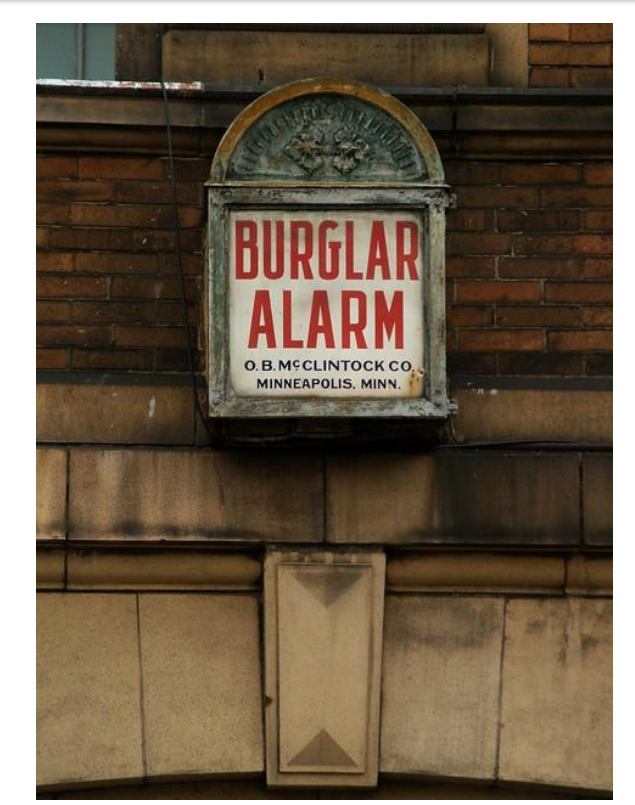

```
https://www.flickr.com/photos/takomabibelot/2134214940
```
## **What is an intrusion?**

- Intrusion includes:
	- Network scans
	- Suspected attacks
	- Misuse of network resources.

### • Examples:

- Brute forcing passwords.
- Unauthorised programs.
- Illegal file downloading.
- **Port scan for active services.** Real world example of car thief attempting to break into a car<br>Attos://pixabay.com/photos/car-burglary-thief-burglar-1590508/

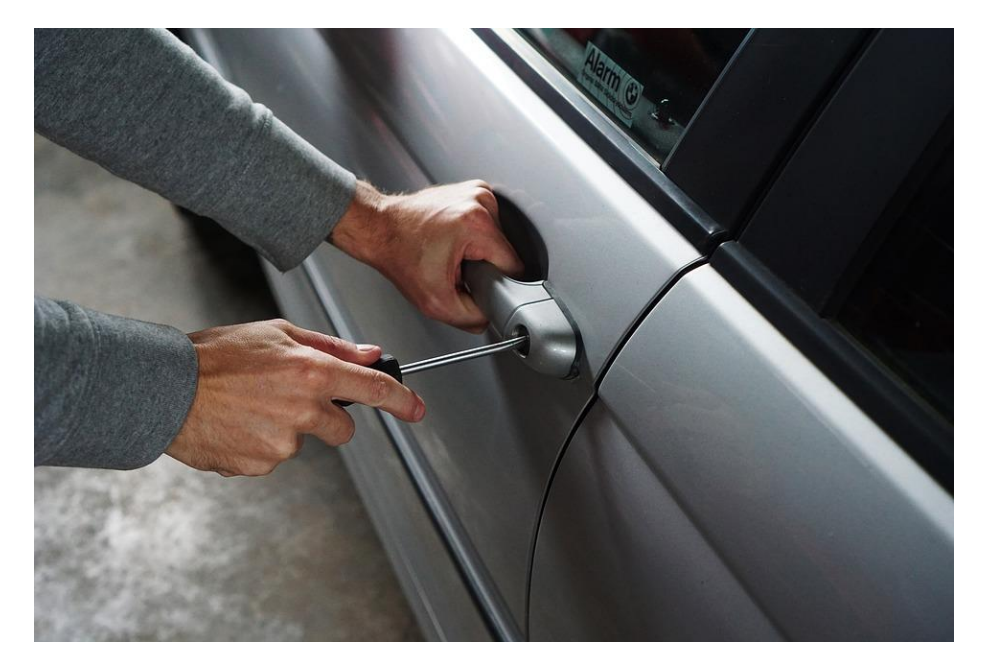

<https://pixabay.com/photos/car-burglary-thief-burglar-1590508/>

## **Example: Port scanning**

Attackers want to find servers running on target machines.

Attempt to connect to a range of ports.

Use information to exploit vulnerabilities.

Nmap is a popular tool.

| [root@darkstar ~]#                                                                     |
|----------------------------------------------------------------------------------------|
| [root@darkstar ~]# nmap -PN sS -0 Scanme.Mmap.Org                                      |
|                                                                                        |
| Starting Nmap 5.21 ( http://nmap.org ) at 2010-04-01 11:19 IDT                         |
| Nmap scan report for Scanme.Nmap.Org (64.13.134.52)<br>Host is $up(0.18s$ latency).    |
| rDNS record for 64.13.134.52: scanme.nmap.org                                          |
| Not shown: 993 filtered ports                                                          |
| PORT<br><b>STATE SERVICE</b>                                                           |
| 25/tcp closed smtp                                                                     |
| 53/tcp open domain                                                                     |
| 70/tcp closed gopher                                                                   |
| 80/tcp open http                                                                       |
| 113/tcp closed auth                                                                    |
| $8009$ /tcp open ajp13                                                                 |
| 31337/tcp closed Elite                                                                 |
| Device type: general purpose<br>Running: Linux 2.6.X                                   |
| OS details: Linux $2.6.15 - 2.6.26$                                                    |
|                                                                                        |
| 0S detection performed. Please report any incorrect results at http://nmap.org/submit/ |
| Nmap done: 1 IP address (1 host up) scanned in 16.99 seconds                           |
|                                                                                        |

root@darkstar

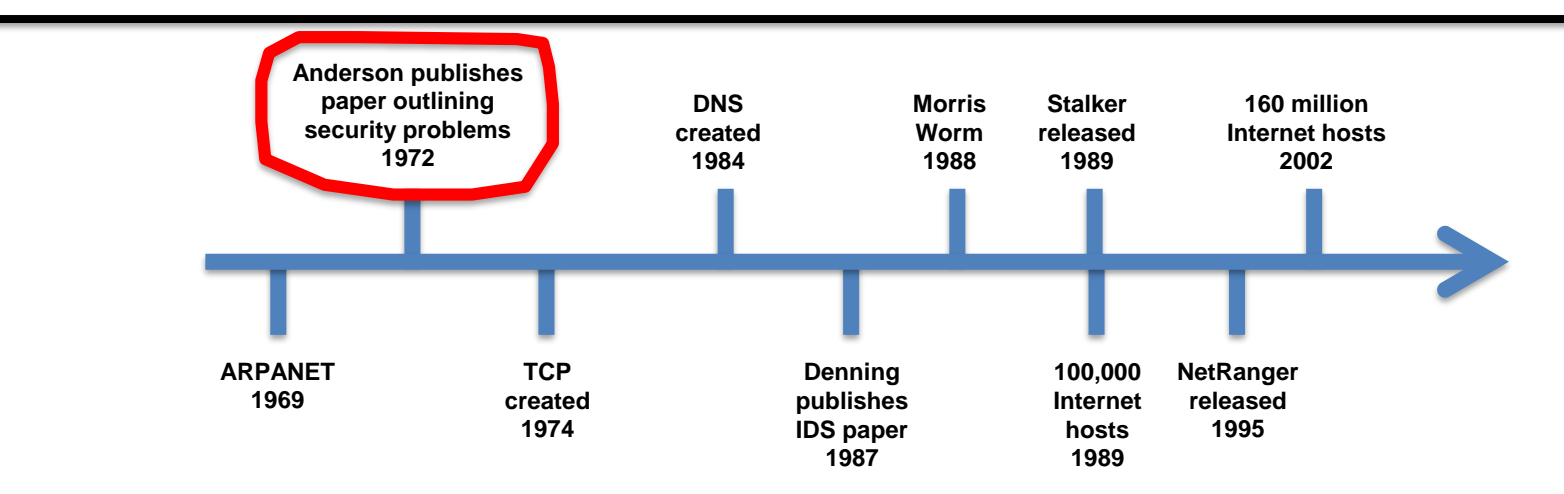

Anderson report in 1972 outlining vulnerabilities of computer systems to Trojan horses. Suggested using automated monitoring systems to look suspicious activity.

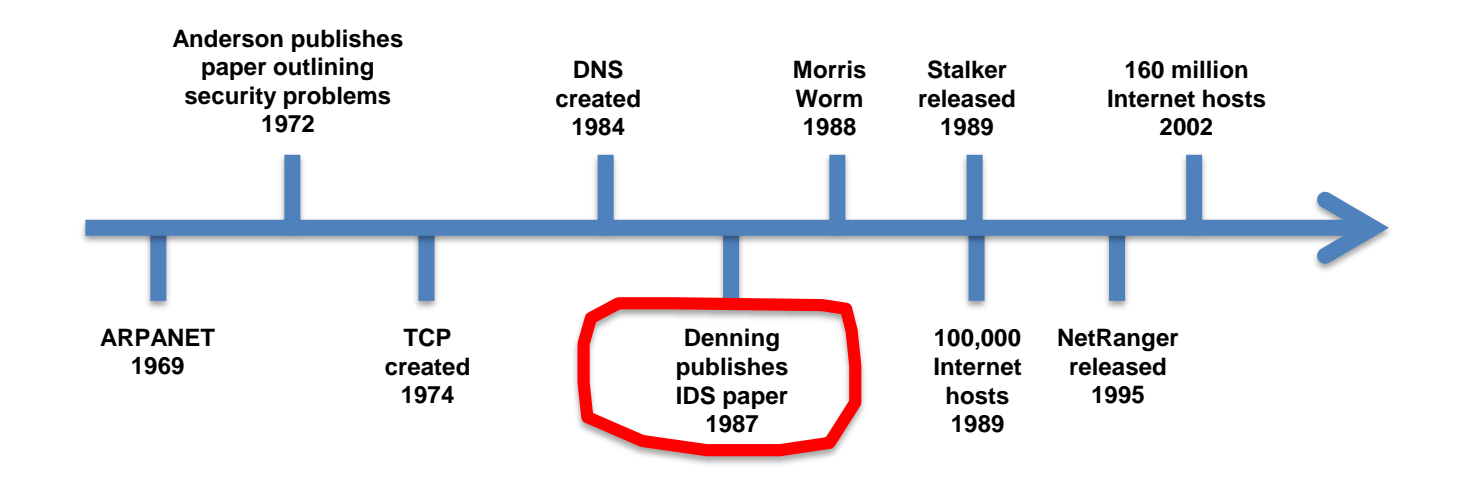

#### Dorothy and Peter Denning write first paper to define a model and architecture for such as system. Rule-based IDS.

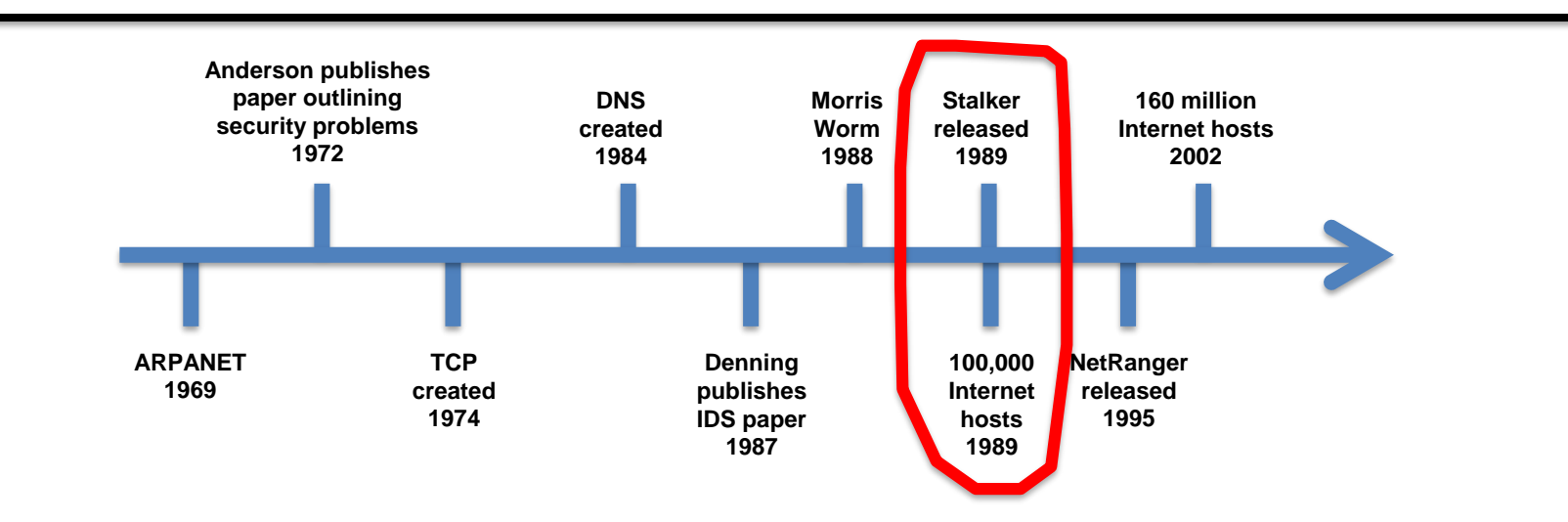

Stalker was first commercial implementation of IDS. **Hostbased** comparing audit data with known patterns of suspicious activity.

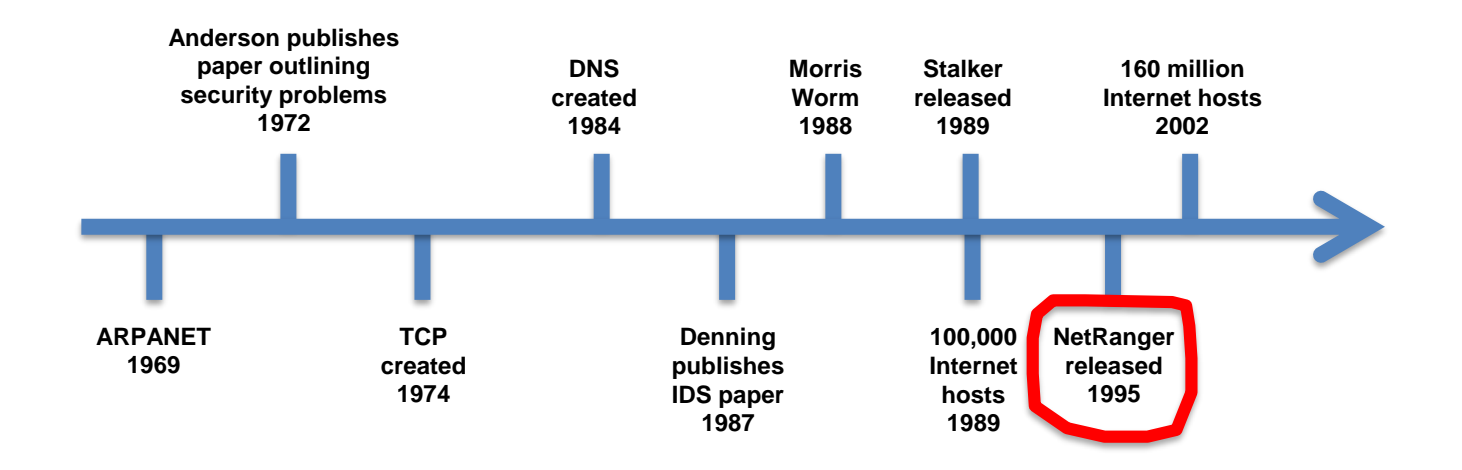

### NetRanger was the first commercial IDS to monitor **network** activity

CYBR171: Cybersecurity Fundamentals | Ngā whakapūtanga o Te Haumaru rorohiko

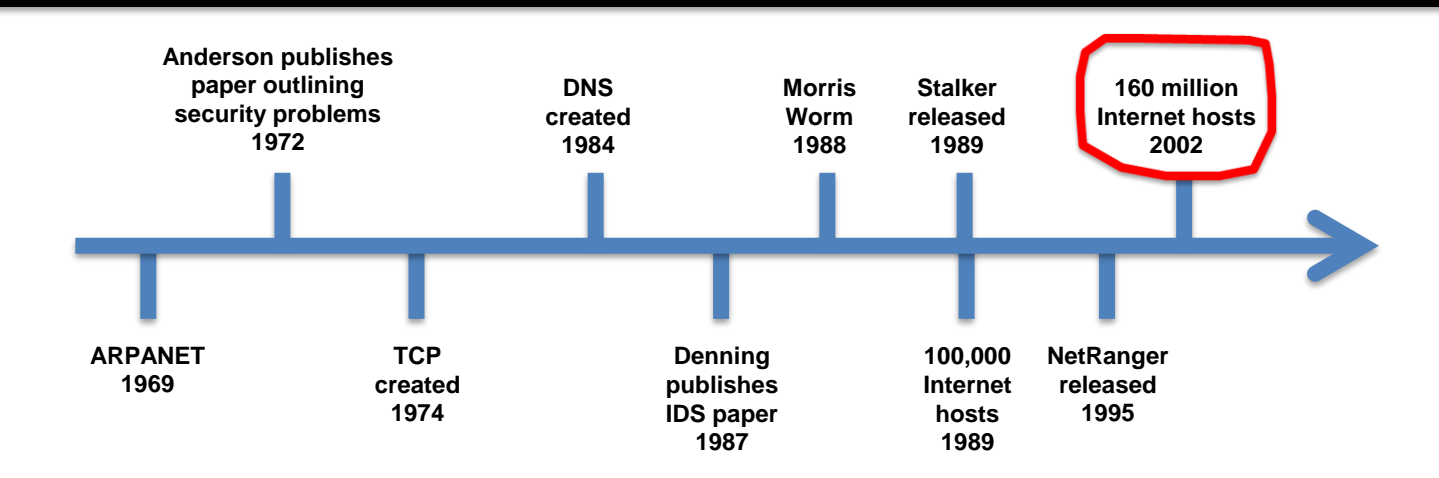

#### With the rise of the Internet, deploying an IDS became best practice

CYBR171: Cybersecurity Fundamentals | Ngā whakapūtanga o Te Haumaru rorohiko

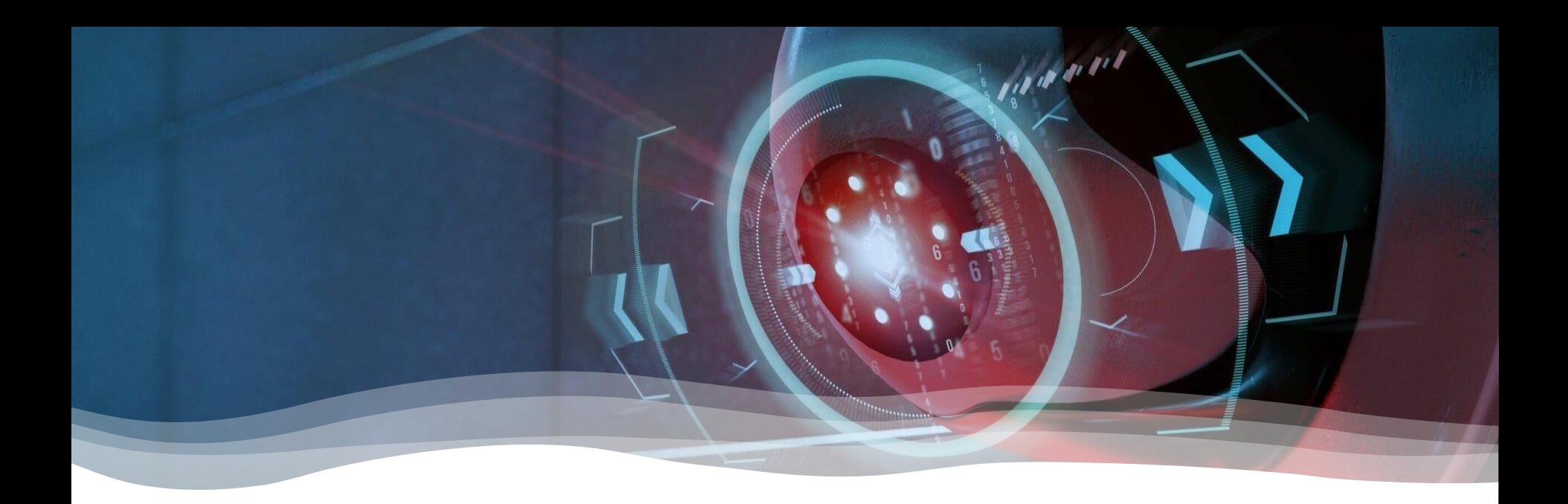

#### **PART 2: TYPES OF IDS AND DETECTION TECHNIQUES**

## **Network-based IDS (NIDS)**

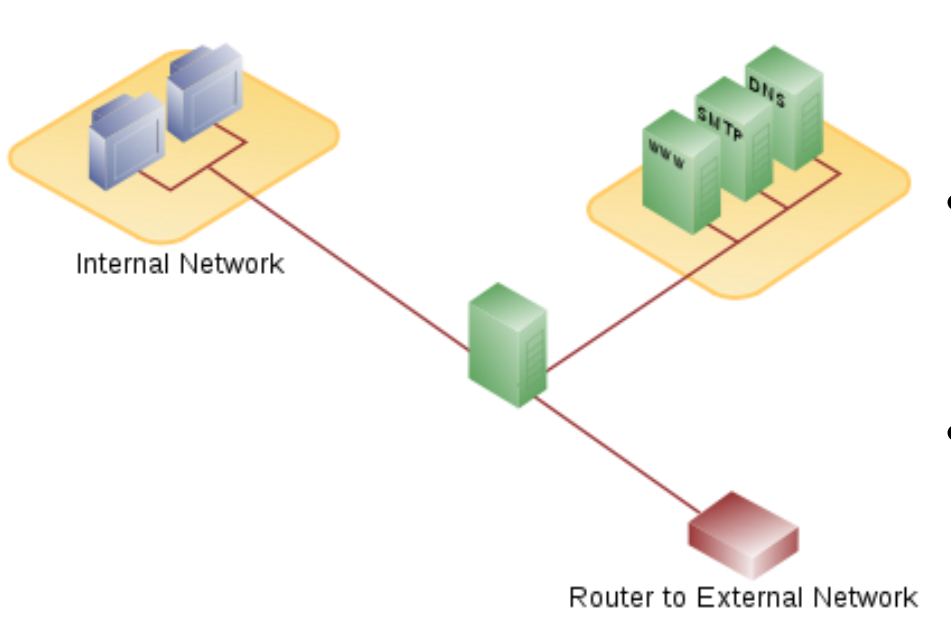

- Placed at strategic points in the network .
- Monitor network traffic to and from hosts.
- Won't affect performance of hosts, doesn't require installation on hosts simplifying deployment.

## **Host-based IDS (HIDS)**

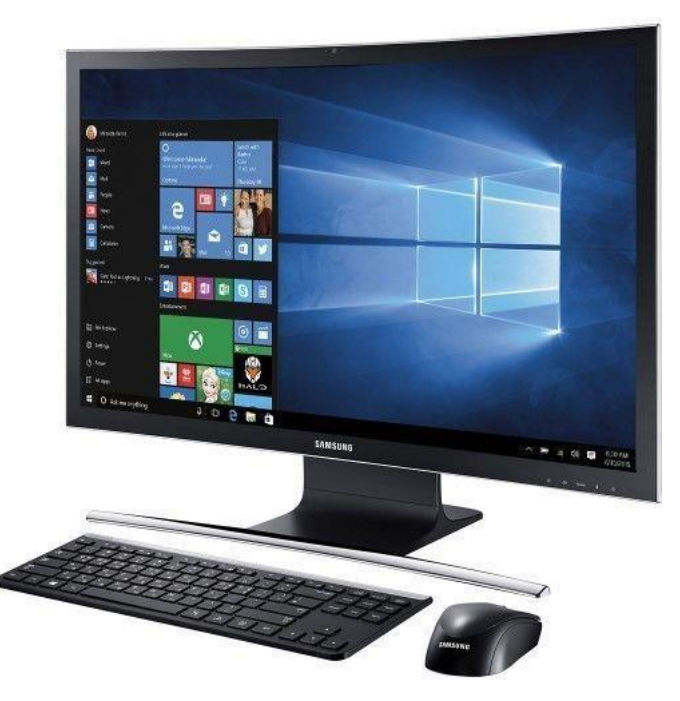

- Run on individual hosts or devices.
- Usually a software agent.
	- Monitor resources used by application – files, registry entries, memory, processes, network etc.
- Detects intrusions on the machine.
- *Attacker will try and disable the HIDS once they get access to the host.*

## **Passive versus reactive**

- Intrusion detection can be **passive**:
	- o Identifies intrusion.
	- o Informs administrator.
- Also can be **reactive**:
	- o Actively attempt to stop intrusion.
	- o Block further data packets from source IP address.
	- o **Intrusion prevention** or protection system (IPS)

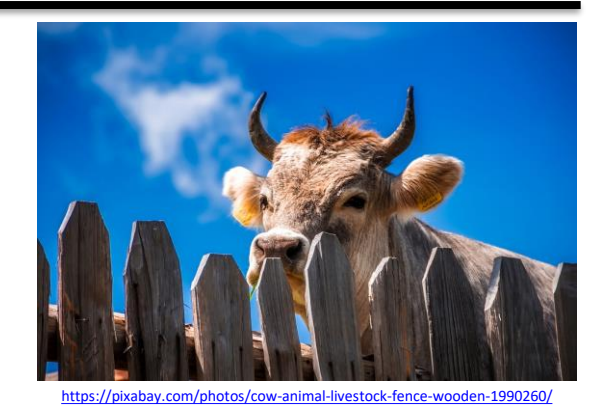

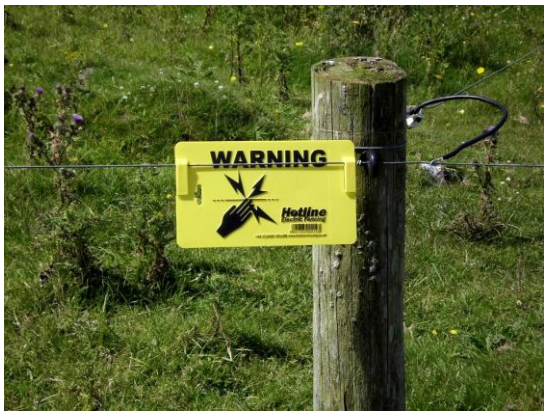

<https://pixabay.com/photos/electric-fence-fence-electric-2912014/>

### **Two main detection techniques**

Anomaly detection<sup>1</sup>

**Misuse** detection

CYBR171: Cybersecurity Fundamentals | Ngā whakapūtanga o Te Haumaru rorohiko

# **Anomaly detection**

- Model of expected "**normal**" behaviour.
- Attacks are assumed to exhibit a different pattern.
- Able to detect unknown attacks.
- Example of "**normal**":
	- o User logs on every weekday at 9:00 am.
	- o Accesses supplier websites.
	- o Logs off at 5:00 pm.
- Example of "**suspicious**":
	- o User logs on at 3:00 am.
	- o Installs new software.
- Weakness  $-$  potential for false alarms

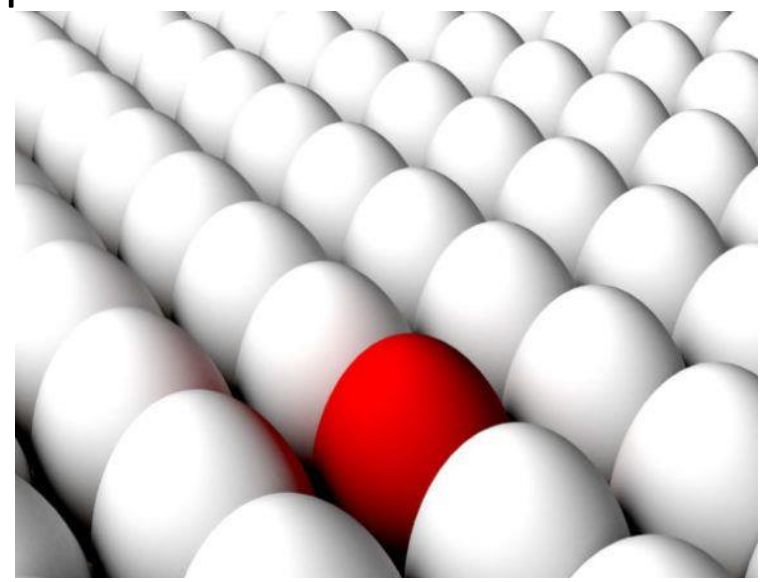

## **Anomaly detection**

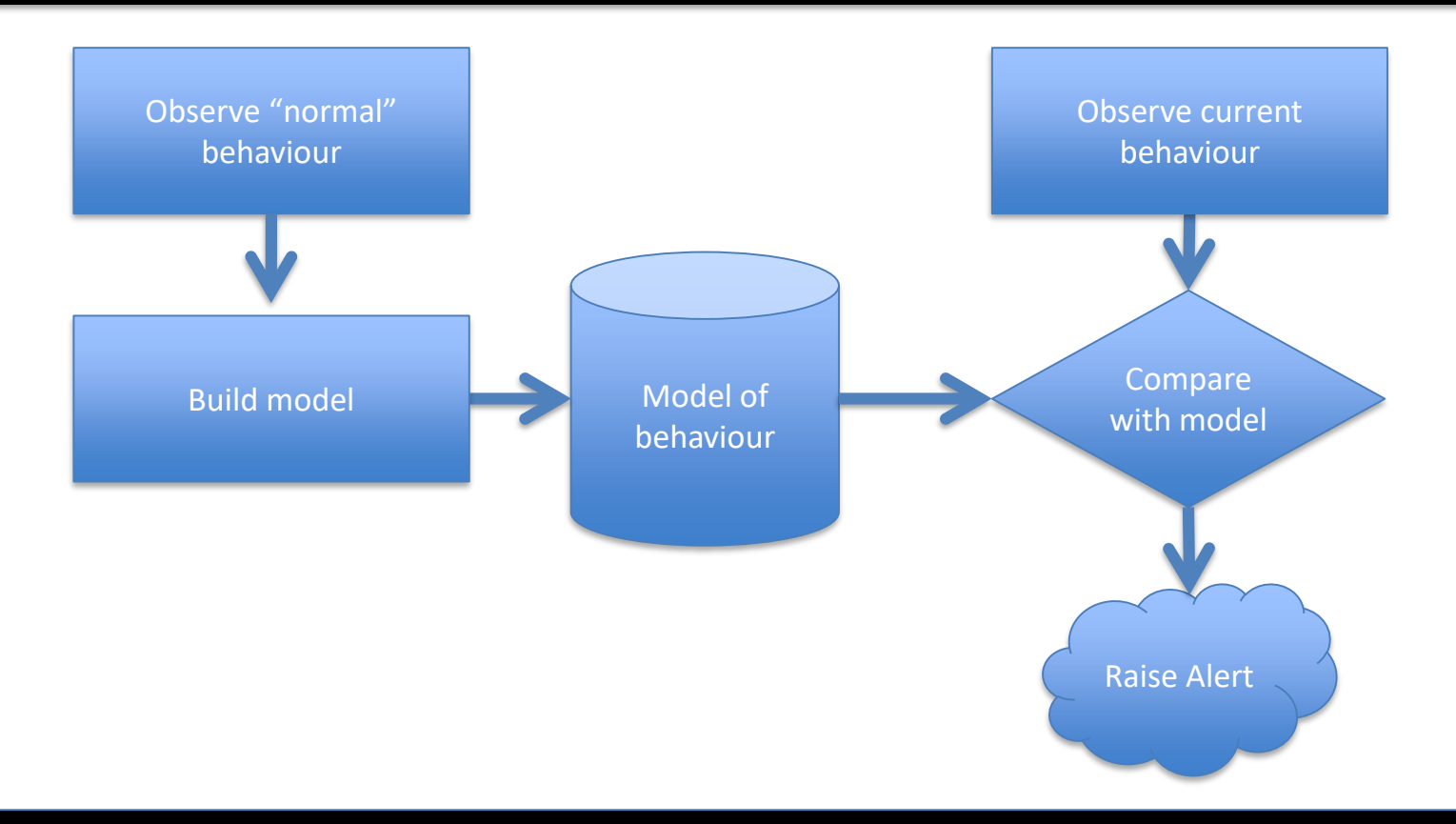

## **Example: Splunk**

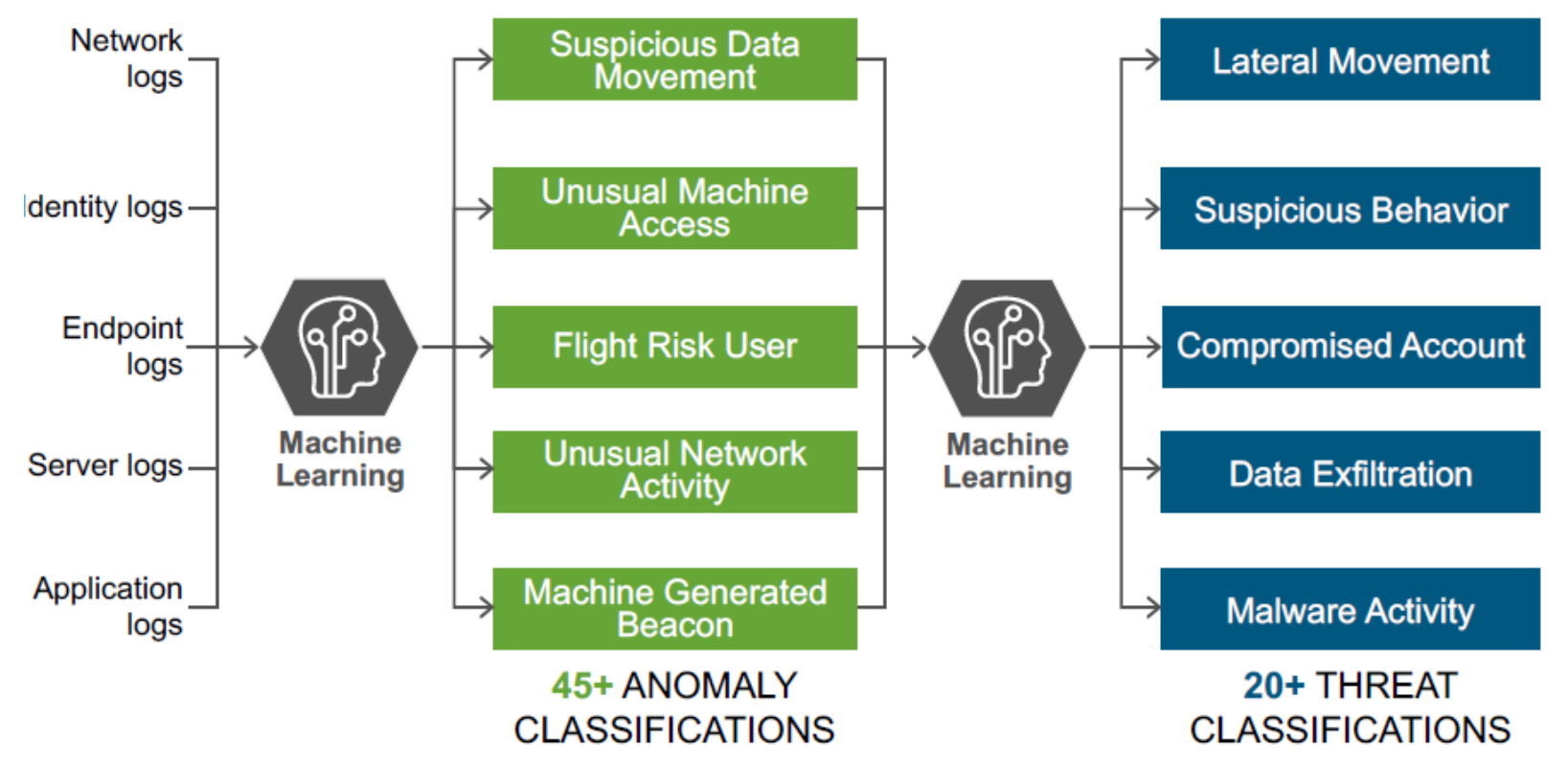

[https://www.splunk.com/en\\_us/software/user-behavior-analytics.html](https://www.splunk.com/en_us/software/user-behavior-analytics.html)

CYBR171: Cybersecurity Fundamentals | Ngā whakapūtanga o Te Haumaru rorohiko

## **Misuse detection**

- Attack patterns of "**signatures**".
- Configured by an administrator.
- Identify user behaviour that matches.
- **Strength** minimises occurrence of legitimate activity mis-identified.
- **Weakness** only can identify known attacks and requires regular updates.

## **Misuse or signature detection**

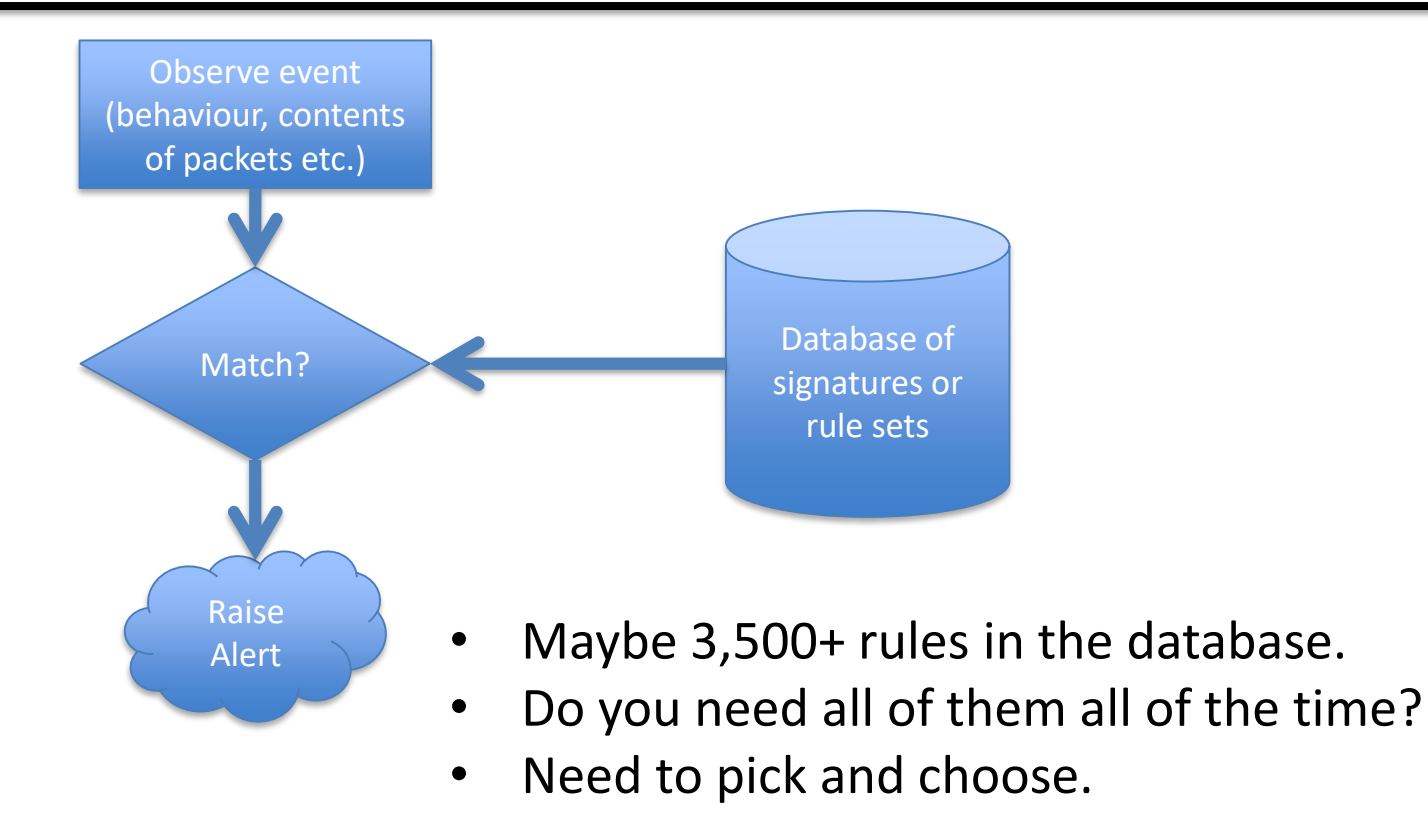

## **Example: SNORT**

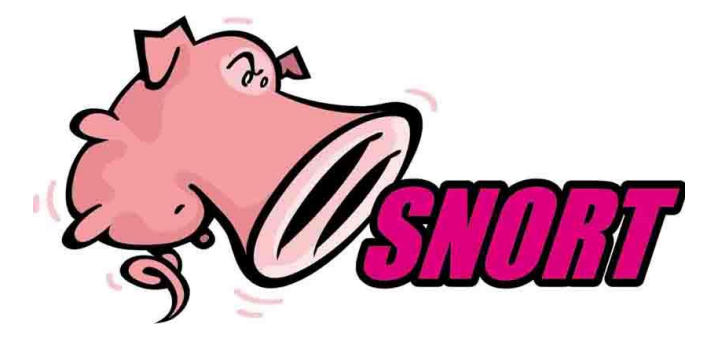

- Lightweight IDS system capable of performing real-time **traffic analysis** and **packet logging**
- Snort has three primary uses. It can be used as:
	- 1. a packet sniffer like tcpdump
	- 2. a packet logger (useful for network traffic debugging, etc)
	- 3. a full network intrusion detection system

### **Classification accuracy**

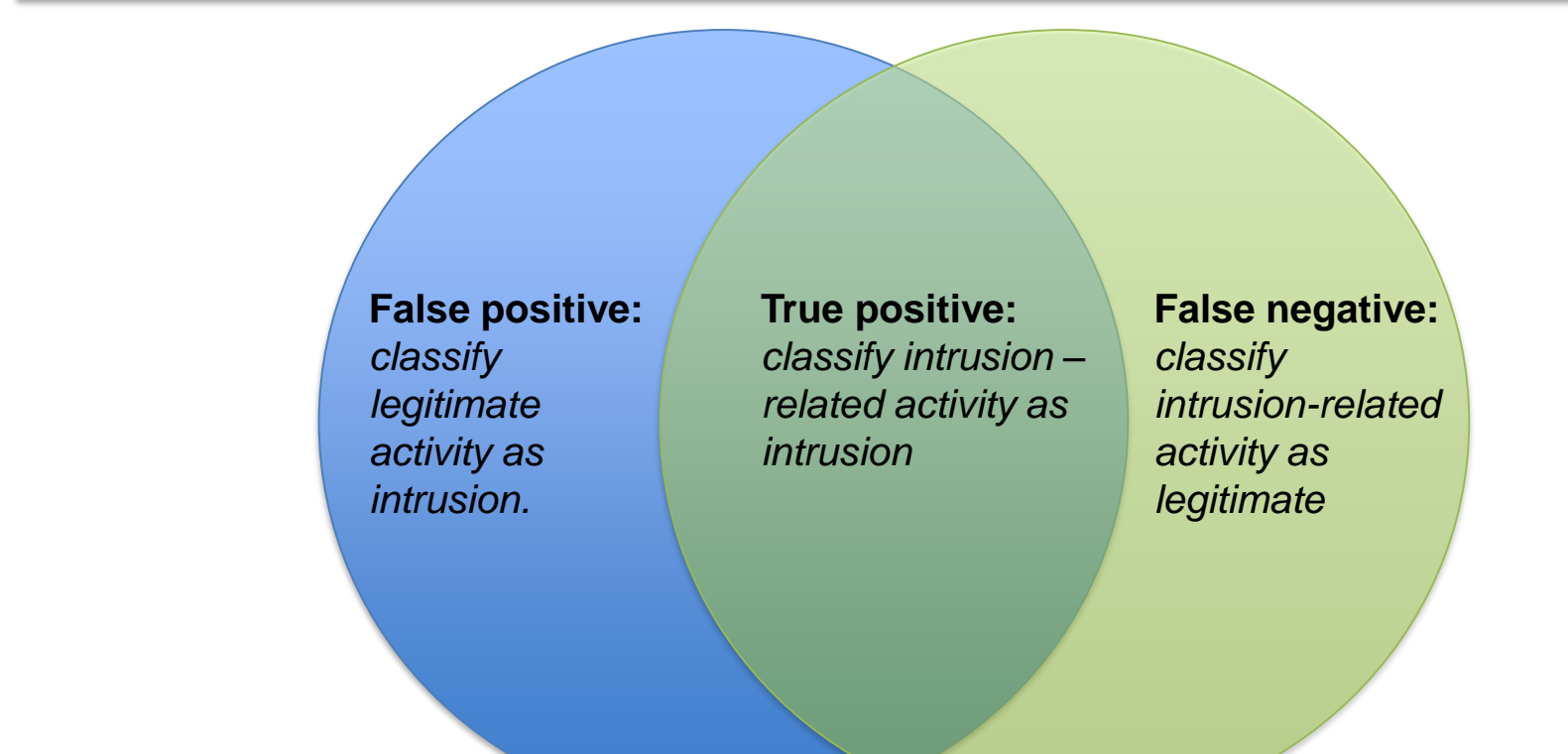

# **Classification tradeoffs**

- English WW2 radar installations wanted to distinguish between flocks of geese and bombers.
- More power  $=$  greater sensitivity at the cost of accuracy (higher false positives or negatives).
- Usually, can't achieve both low false positives and false negatives.

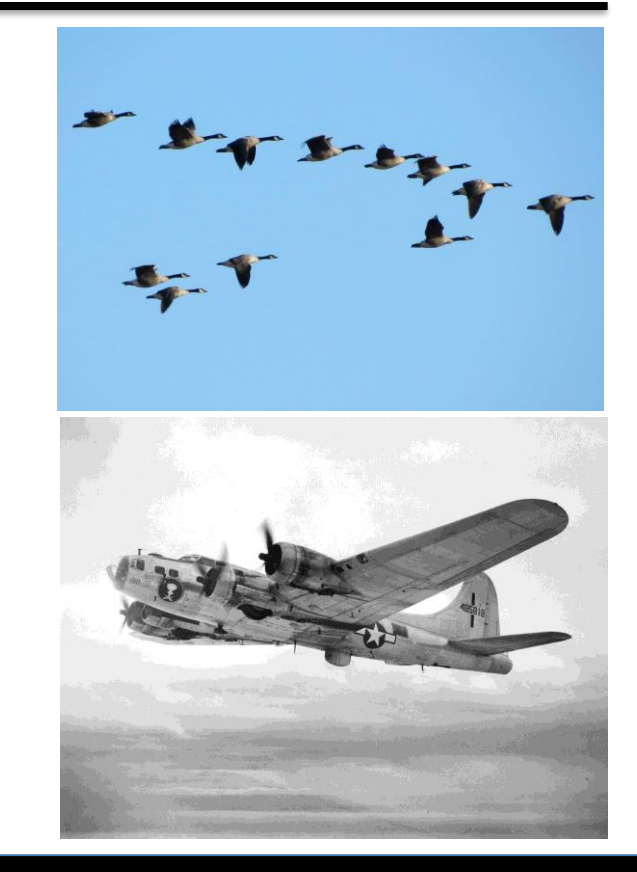

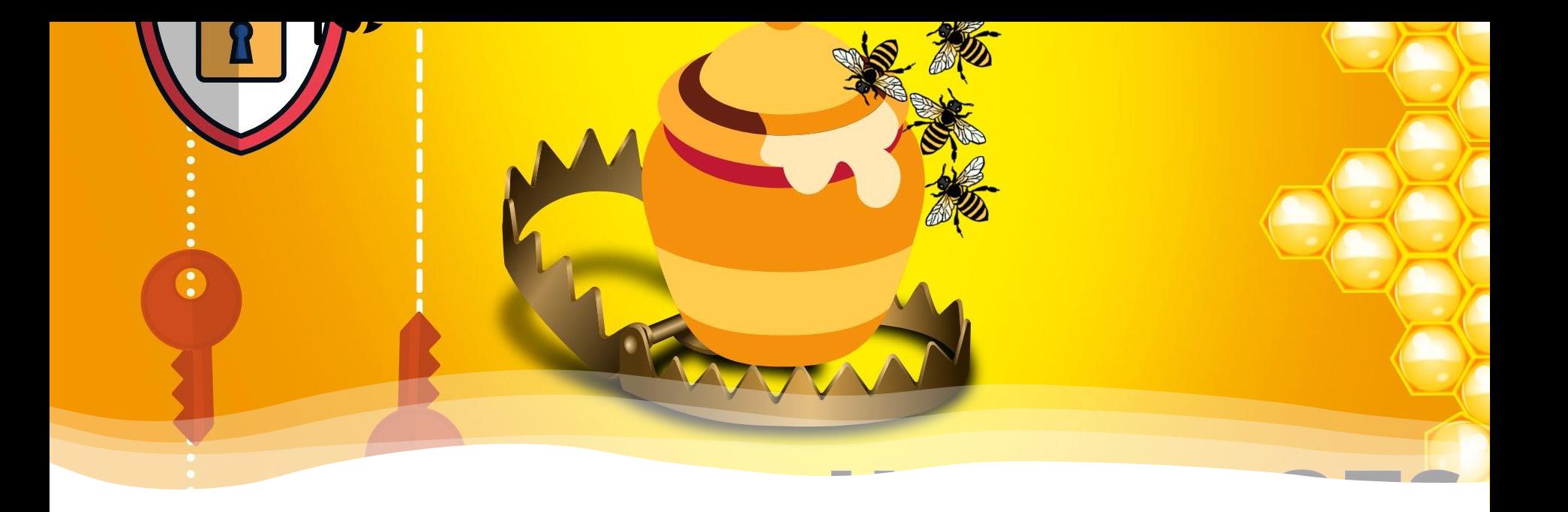

#### **PART 3: HONEYPOTS**

## **Honeypots**

- Used to study attacks or draw an attacker out.
- Computer or network appearing legitimate.
- Actually, a trap known as a honeypot.
- Monitor attacker behaviour with no risk to real assets.

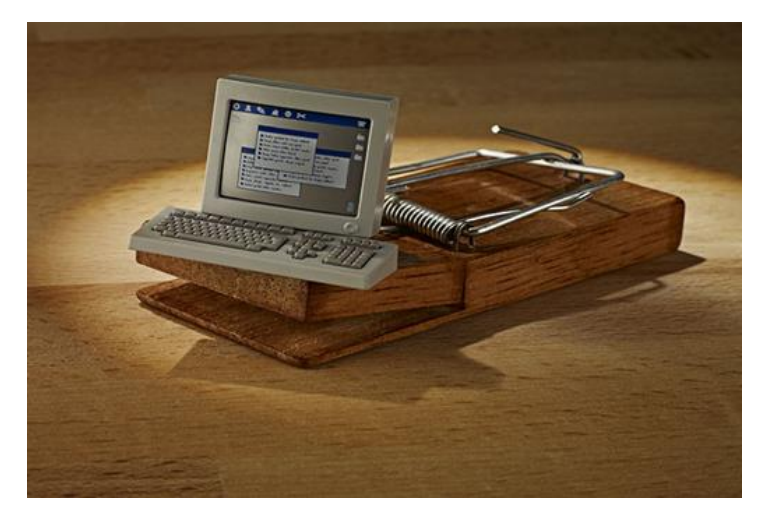

# **Honeypots in real life**

• Reddit is a forum for sharing news content or commentary.

- Subreddit /r/wallstreet:
	- o Risky stock market gambling o Immature comedy

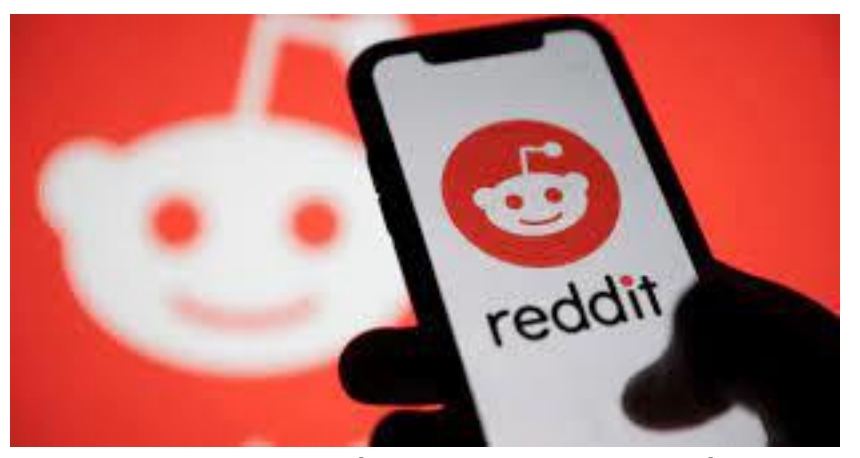

Many people not there for trading, in particular minors who cannot be easily identified.

# **Honeypots in real life**

- Wildly popular moderator advertised special thread for those under 18
- Many minors signed up, revealing themselves.

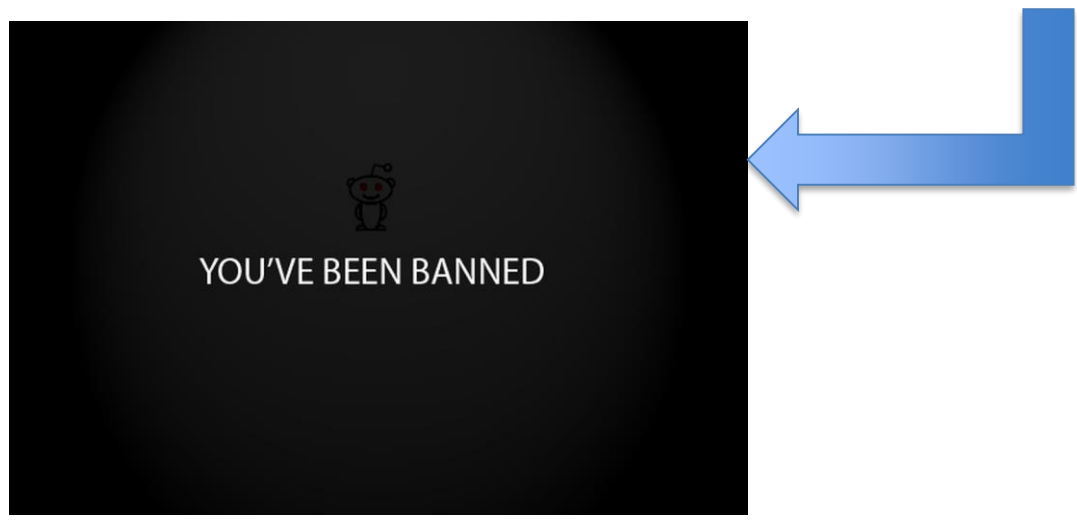

# **Honeypots at VUW**

- PhD researcher Christian Seifert developed Capture-HPC.
- Used by Netherlands and Polish CERTs.
- More recently Junaid Haseeb PhD worked on IoT honeypots

#### Capture-HPC Concept

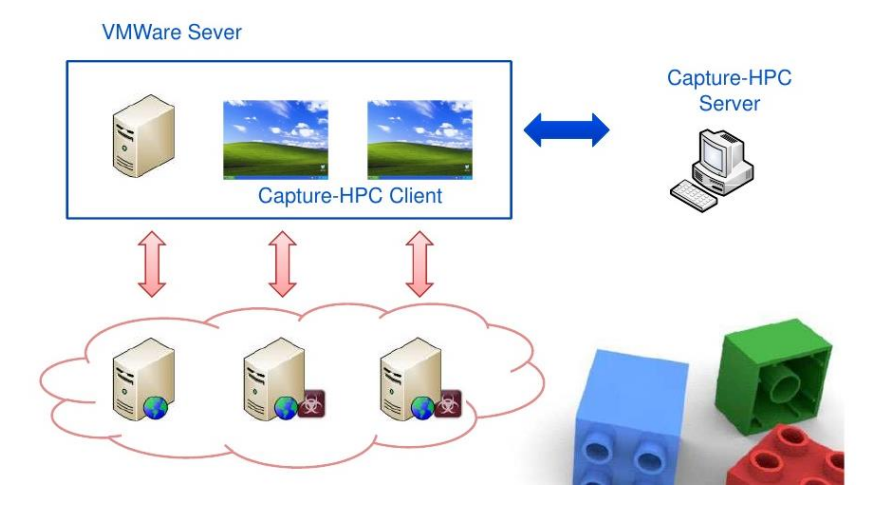

• **Thursday: Guest lecture Ben Creet**

• **Next week: Social engineering**